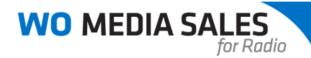

## Socio-Economic Composition Report

Create a Composition Report for your station in *WO Media Sales* using Socio-Economic criteria. You can apply single or multiple stations, dayparts and/or base demos, and print or export the report to Excel.

To create a Socio-Economic Composition Report click **Research** > **Radio Research** and select **Socio-Economic Compostion** in the left navigation pane.

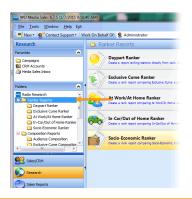

**Caution**: You may see different options under **Radio Research**. The list depends on what type of radio data is available for your station.

Click **New** and you will see the setup screen.

|                   | 🛅 Socio-Economic Composition                                             |        |
|-------------------|--------------------------------------------------------------------------|--------|
|                   | 🏪 New 🗁 Open 📳 Export 😼 Delete                                           |        |
|                   | i View Public Files □ View My Files Only 🗹 i 🖓 🖓 Invert Tagged Items     |        |
| WO Media Sales    |                                                                          | ×      |
| Station Socio-    | Economic Composition Report                                              |        |
| Please select the | e information you want to use for this Socio-Economic Composition Report |        |
|                   | Market                                                                   |        |
|                   | Marropolis selected.                                                     |        |
|                   | Books<br>January 2013 NIELSEN PPM selected.                              |        |
|                   | >> Stations                                                              |        |
|                   | 44 Stations selected.                                                    |        |
|                   | Socio-Economic Indicators<br>Education: High School Graduate             |        |
|                   | Dayparts<br>Mon-Sun 6AM-MID selected.                                    |        |
|                   | Demos<br>Persons 18+ selected.                                           |        |
|                   |                                                                          |        |
| Clear All         | Create Report                                                            | Cancel |
| Clear All         | Create Report                                                            | Cancel |

Caution: If this is your first time running this report in WO Media Sales, the options
 shown may appear grayed out. If so, just click on each report specification and make your
 desired selections. The system will remember your last used report specs, except the
 Socio-Economic criteria selection.

If you want to Clear All of the report specifications, just click the button to clear out your current selections.

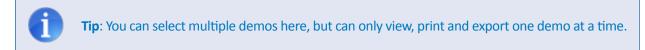

If you click on the **Socio-Economic Indicators**, you will see the following selections. You may only select one at a time.

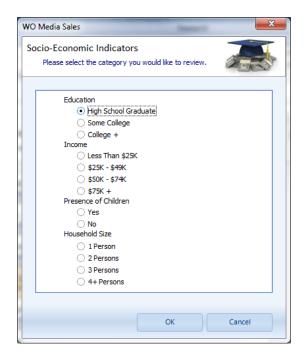

Due to Nielsen requirements, Radio Demos are limited in this report and begin at 18+, but you may select any demo, or combination of demos you find available. 12-17 is not a valid breakout for the Socio-Economic reports.

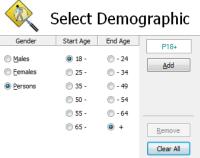

| Socio-Economic Compo     | sition |            |         |       |                   |           |         |        |                   |                             |         |         |                   |          |           |         |                   |          |         |        |                   |          |         |     |
|--------------------------|--------|------------|---------|-------|-------------------|-----------|---------|--------|-------------------|-----------------------------|---------|---------|-------------------|----------|-----------|---------|-------------------|----------|---------|--------|-------------------|----------|---------|-----|
| Persons 18+              | - 4    | Mon-Sun    | 6AM-MID |       |                   | · 🗿 Metro | Survey  | Area(M | SA)               | <ul> <li>January</li> </ul> | 2013 NE | LSEN PP | м                 | Ξ.       | Education | High S  | chool Grad        | uate 🎓   |         |        |                   |          |         |     |
| Sort: P18+ Avg Pers P18+ |        |            |         |       | P18-24            |           |         |        | P25-34            |                             |         | P35-49  |                   |          |           | P\$0-54 |                   |          |         | P55-64 |                   |          |         |     |
| tank Stations            | Se     | x Avg Pers | Avg Rtg | Share | <b>Curre Pers</b> | Avg Pers  | Avg Rtg | Share  | <b>Curre Pers</b> | Avg Pers                    | Avg Rtg | Share   | <b>Curre Pers</b> | Avg Pers | Avg Rtg   | Share   | <b>Curre Pers</b> | Avg Pers | Avg Rtg | Share  | <b>Curre Pers</b> | Avg Pers | Avg Rtg | 1 5 |
| 1 MAAZ-FM                | 1      | 8,80       | 0 0.2   | 12.0  | 166,600           | 1,100     | 0.2     | 13.1   | 25,600            | 4,500                       | 0.6     | 24.1    | 60,900            | 1,100    | 0.1       | 6.1     | 32,800            | 1,400    | 0.4     | 16.1   | 24,900            | 500      | 0.1     | Æ   |
|                          |        | 4,10       | 0 0.2   | 10.3  | \$1,600           | 1,000     | 0.4     | 20.0   | 17,900            | 900                         | 0.3     | 11.0    | 16,400            | 1,000    | 0.2       | 9.3     | 25,800            | 900      | 0.5     | 19.1   | 12,800            | 200      | 0.1     | 4   |
|                          | 1      | 4,70       | 0 0.2   | 14.2  | 85,000            | 100       | 0.0     | 2.9    | 7,700             | 3,600                       | 1.0     | 34.3    | 44,400            | 100      | 0.0       | 1.4     | 7,000             | 400      | 0.2     | 10.0   | 12,100            | 300      | 0.1     | 4   |
| 2 WRD-PM                 | 5      | 6,40       | 0 0.2   | 8.7   | 147,800           | 600       | 0.1     | 7.1    | 13,900            | 800                         | 0.1     | 4.3     | 33,400            | 900      | 0.1       | 5.0     | 27,200            | 1,300    | 0.3     | 14.9   | 25,700            | 1,900    | 0.3     | E   |
|                          |        | 4 3,80     | 0 0.2   | 9.5   | 69,500            | 500       | 0.2     | 10.0   | 4,900             | 100                         | 0.0     | 1.2     | 8,000             | 700      | 0.1       | 6.5     | 19,900            | 500      | 0.3     | 10.6   | 8,000             | 1,600    | 0.6     | i.  |
|                          | 1      | 2,60       | 0 0.1   | 7.8   | 78,300            | 100       | 0.0     | 2.9    | 9,000             | 700                         | 0.2     | 6.7     | 25,400            | 200      | 0.0       | 2.8     | 7,300             | 800      | 0.4     | 20.0   | 17,700            | 300      | 0.1     |     |
| 3 MABJ-PM                | 1      | 6,30       | 0 0.2   | 8.6   | 102,700           | 600       | 0.1     | 7.1    | 8,700             | 600                         | 0.1     | 3.2     | 19,600            | 1,400    | 0.1       | 7.8     | 31,600            | 800      | 0.2     | 9.2    | 13,600            | 2,200    | 0.4     | ł   |
|                          |        | 4,30       | 0 0.2   | 10.8  | 56,300            | 100       | 0.0     | 2.0    | 3,600             | 300                         | 0.1     | 3.7     | 4,500             | 1,100    | 0.2       | 10.3    | 24,100            | 500      | 0.3     | 10.6   | 5,100             | 1,800    | 0.7     | ł   |
|                          | 1      | 2,00       | 0 0.1   | 6.0   | 46,400            | 400       | 0.2     | 11.8   | 5,100             | 400                         | 0.1     | 3.8     | 15,100            | 300      | 0.0       | 4.2     | 7,500             | 300      | 0.2     | 7.5    | 8,500             | 300      | 0.1     | i   |
| 4 MAACEM                 | 6      | 4,80       | 0 0.1   | 6.6   | 93,100            | 600       | 0.1     | 7.1    | 17,100            | 400                         | 0.1     | 2.1     | 13,700            | 2,400    | 0.2       | 13.4    | 28,300            | 500      | 0.1     | 5.7    | 11,400            | 500      | 0.1     | ł.  |
|                          |        | 4 3,00     | 0 0.2   | 7.5   | \$1,700           | 100       | 0.0     | 2.0    | 5,900             | 300                         | 0.1     | 3.7     | 11,100            | 1,900    | 0.3       | 17.8    | 15,100            | 200      | 0.1     | 4.3    | 3,500             | 300      | 0.1     | ł.  |
|                          | 1      |            |         | 5.1   | 41,400            | 500       | 0.2     | 14.7   | 11,100            | 200                         |         | 1.9     |                   | 600      |           | 8.3     | 13,200            | 300      | 0.2     | 7.5    | 7,900             | 200      | 0.1     | 1   |
| 5 MAAR-FM                |        | 4,30       |         | 5.9   | 138,300           | 1,100     | 0.2     | 13.1   | 31,100            | 1,900                       | 0.3     | 10.2    | 54,800            | 400      |           | 2.2     | 17,200            | 700      | 0.2     | 8.0    | 20,300            | 300      | 0.1     | ł.  |
|                          | 8      |            |         |       | 63,100            | 600       | 0.2     | 12.0   |                   | 600                         | 0.2     | 7.3     | 21,000            | 200      |           | 1.9     | 10,900            | 300      | 0.2     | 6.4    | 7,600             | 100      | 0.0     |     |
|                          | 1      |            |         |       | 75,200            | 400       | 0.2     | 11.8   | 13,700            | 1,300                       |         | 12.4    |                   | 100      |           | 1.4     | 6,300             | 400      | 0.2     | 10.0   | 12,600            | 200      | 0.1     |     |
| 6 MAAW FM                | F      |            |         |       | 127,800           | 400       | 0.1     | 4.8    | 16,200            | 600                         |         | 3.2     | 21,000            | 1,100    |           | 6.1     | 31,900            | 500      | 0.1     | 5.7    | 15,600            | 500      | 0.1     |     |
|                          |        |            |         |       | 53,800            | 0         | 0.0     | 0.0    |                   | 100                         |         | 1.2     | 10,700            | 700      |           | 6.5     | 18,600            | 200      | 0.1     | 4.3    | 6,600             | 300      |         |     |
|                          |        |            |         |       | 73,900            | 400       | 0.2     | 11.8   | 13,100            | 400                         |         | 3.8     | 10,400            | 400      |           | 5.6     | 13,300            | 300      | 0.2     | 7.5    | 9,000             | 200      | 0.1     |     |
| 7 MAAH-FM                | 1      |            |         |       | 108,000           | 500       | 0.1     | 6.0    |                   | 300                         |         | 1.6     |                   | 1,400    |           | 7.8     | 41,400            | 800      | 0.2     | 9.2    |                   | 700      |         |     |
|                          | 5      |            |         |       | 66,500            | 500       | 0.2     | 10.0   |                   | 200                         | 0.1     | 2.4     |                   | 800      |           | 7.5     | 23,600            | 600      | 0.3     | 12.8   | 9,300             | 300      | 0.1     |     |
|                          | 1      |            | -       |       | 41,600            | 100       | 0.0     | 2.9    |                   | 100                         |         | 1.0     |                   | 700      |           | 9.7     | 17,900            | 200      | 0.1     | 5.0    | 6,400             | 400      | 0.1     |     |
| 8 MAAL-FM                | 6      |            |         |       | 100,300           | 600       | 0.1     | 7.1    | 18,200            | 800                         | 0.1     | 4.3     | 28,800            | 1,000    |           | 5.6     | 18,200            | 300      | 0.1     | 3.4    | 12,900            | 200      |         |     |
|                          |        |            |         |       | 45,400            | 400       | 0.2     | 8.0    |                   | 600                         |         | 7.3     | 17,500            | 400      |           | 3.7     | 9,000             | 100      | 0.1     | 2.1    | 4,200             | 200      |         |     |
|                          | 1      |            |         |       | 54,800            | 300       | 0.1     | 8.8    |                   | 300                         |         | 2.9     | 11,300            | 600      |           | 8.3     | 9,200             | 100      | 0.1     | 2.5    | 8,600             | 0        |         |     |
| 9 MAAP-PM                | 1      |            |         |       | 92,900            | 100       | 0.0     | 1.2    |                   | 600                         |         | 3.2     |                   | 1,100    |           | 6.1     | 27,100            | 600      | 0.2     | 6.9    | 15,700            | 300      |         |     |
|                          | 1      |            |         |       | 61,300            | 0         | 0.0     | 0.0    |                   | 500                         | 0.1     | 6.1     | 18,700            | 800      |           | 7.5     | 14,200            | 300      | 0.2     | 6.4    | 7,900             | 200      | 0.1     |     |
|                          | 1      |            |         |       | 31,600            | 100       | 0.0     | 2.9    |                   | 100                         |         | 1.0     |                   | 300      |           | 4.2     | 12,900            | 200      | 0.1     | 5.0    | 7,800             | 100      | 0.0     |     |
| 10 MABE-FM               | 1      | 3,30       | 0 0.1   | 4.5   | 64,600            | 100       | 0.0     | 1.2    | 2,400             | 1,400                       | 0.2     | 7.5     | 17,600            | 900      | 0.1       | 5.0     | 18,600            | 100      | 0.0     | 1.1    | 6,200             | 500      | 0.1     | 1   |

## Once the report is set the way you like, click **Create Report**. The following screen will appear.

Click **Save** and name the report now.

| WO Media Sales                                                       |
|----------------------------------------------------------------------|
| 📩 Save Report                                                        |
| 🤗 Report Name                                                        |
| My Socio-Economic Composition Report                                 |
| Report description: My Socio-Economic Composition Report             |
| Security Options (i) Private File - no one can see this file but me. |
| Public File - everyone at my station can see this file.              |
| Use Public Area Of: WBHK-FM 🔻                                        |
| Make file Read Only for all users except myself.                     |
| OK Cancel                                                            |

Click OK to save the Socio-Economic Composition Report.

Looking at the Socio-Economic Composition screen, notice you can switch between multiple report specs (if selected) by clicking on the drop-down arrows of each. You can also add, edit or delete Demo and/or Daypart report specifications by clicking on the button next to each option.

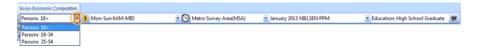

You can also switch between Socio-Economic Indicators by clicking the **Graduation Cap** button to bring up the dialog in Step 5.

Let's look at the bottom of the Socio-Economic Composition screen.

| S Market Information                                                                           | 🐯 Display Option                                               | IS                                                |                                     |   |
|------------------------------------------------------------------------------------------------|----------------------------------------------------------------|---------------------------------------------------|-------------------------------------|---|
| Market: Metropolis<br>Survey Period: January 2013 NIELSEN PPM<br>Selected Demo: Persons 18+MSA | <ul> <li>Display Men/Women</li> <li>Average Persons</li> </ul> | estimates on separate lines when v                | iewing a Persons demo.<br>Filtering |   |
| Stations: All Stations<br>Population: 1,097,000<br>Sample Size: 349                            | <ul> <li>Average Rating</li> <li>Share</li> </ul>              | Hide Stations With Zeros (based on Sort estimate) | View All Stations                   | • |

Tip: Socio-Economic Ranker is also available under Ranker Reports that can be based on an indicator.

If you want to edit your Socio-Economic Composition display or don't want to see a particular estimate, you can uncheck items under **Display Options**. If you want to **Hide Stations With Zeros** to clean up your report, check that option. You can also use the **Filtering** option to View, Print and/or Export the top number of stations in your report.

Once your report is set the way you like it, click **Print**. This screen will appear.

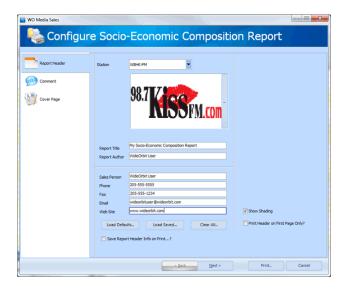

Make any necessary selections or edits to the screen.

Click Print... to go to the Print Preview or Cancel to go back to the Socio-Economic Composition screen.

| »— 98<br>— | 8.7                            |                  | -                                | Contract of the local division of the local division of the local |       |                             |                         |                    |                   | ion Report -                       |                   |     |                   |                           |                     |                    |                   | hor: WideO                |
|------------|--------------------------------|------------------|----------------------------------|----------------------------------------------------------------------------------------------------|-------|-----------------------------|-------------------------|--------------------|-------------------|------------------------------------|-------------------|-----|-------------------|---------------------------|---------------------|--------------------|-------------------|---------------------------|
|            | ) I K                          |                  |                                  |                                                                                                    |       | Marke                       | rt:                     | Metropo            |                   |                                    |                   |     |                   |                           | Acct. Exec          | WideOrt            |                   |                           |
|            |                                |                  | C 144                            |                                                                                                    |       |                             | ty Period:<br>ted Demo: | January<br>Persons |                   | CELSEN PPM                         |                   |     |                   |                           | Phone #1            | 205-555            | 5-5555            |                           |
|            |                                |                  |                                  | TTN/                                                                                                    | F     | Dayp                        | art:                    | Mon-Sur            | GAM-              |                                    |                   |     |                   |                           | FAX #:<br>Email:    | 205-555<br>wideorb |                   | wideorbit.com             |
|            |                                |                  |                                  | IKN                                                                                                    | I ('( | Popul<br>Samo               | lation<br>le Size:      | 1,097,0            | 00                |                                    |                   |     |                   |                           | Web Site:           | www.wi             | deorbit.          | com                       |
|            |                                | <u> </u>         | $\mathbf{v}\mathbf{v}$           | 1.10                                                                                                    | 1,1,1 | Static                      | ins:                    | Al State           |                   |                                    |                   |     |                   |                           |                     |                    |                   |                           |
|            |                                |                  |                                  |                                                                                                    |       | Sorte                       | d By:<br>-Economic:     | P18+A              |                   | School Gradu                       | anter.            |     |                   |                           |                     |                    |                   |                           |
|            |                                |                  |                                  |                                                                                                    |       |                             | 2000 001001             |                    |                   |                                    |                   |     |                   |                           |                     |                    |                   |                           |
|            |                                |                  |                                  | HSAI                                                                                                    |       |                             |                         | P18-               |                   |                                    |                   | P25 |                   |                           |                     | P35-               |                   |                           |
| Rank       |                                | Sex              |                                  |                                                                                                    |       | Cume Pers                   |                         |                    |                   |                                    |                   |     |                   | Cume Pers                 |                     |                    |                   |                           |
| _1         | MAA2-FM                        | P                | 8,800                            | 0.2                                                                                                    | 12.0  | 166,600                     | 1,100                   | 0.2                | 13.1              | 25,600                             | 4,500             | 0.6 | 24.1              | 60,900                    | 1,100               | 0.1                | 6.1               | 32,800                    |
|            |                                | M                | 4,300                            |                                                                                                    |       | 81,600                      | 1,000                   | 0.4                | 20.0              |                                    | 900               | 0.3 | 11.0              | 16,400                    | 1,000               | 0.2                | 9.3               | 25,800                    |
|            |                                | P                | 4,700                            | 0.2                                                                                                    | 14.2  | 85,000                      | 100                     | 0.0                | 2.9               |                                    | 3,600             | 1.0 | 34.3              | 44,400                    | 100                 | 0.0                | 1.4               | 7,000                     |
| 2          | WRD-FM                         | M                | 6,400                            | 0.2                                                                                                    | 8.7   | 147,800                     | 600<br>500              | 0.1                | 7.1               | 13,900                             | 800               | 0.1 | 4.3               | 33,400                    | 900                 | 0.1                | 5.0               | 27,200                    |
|            |                                | 1                | 3,800                            |                                                                                                    | 7.8   | 69,500                      | 100                     | 0.0                | 2.9               |                                    | 100               | 0.0 | 6.7               | 8,000 25,400              | 200                 | 0.1                | 2.8               | 19,900                    |
| 3          | MARCHAN                        | P                | 6,300                            |                                                                                                    | 8.6   | 102,700                     | 600                     | 0.1                | 7.1               |                                    | 600               | 0.1 | 3.2               | 19,600                    | 1,400               | 0.1                | 7.8               | 31,600                    |
| -          | Construction of the local data | M                | 4,300                            |                                                                                                    |       | 56,300                      | 100                     | 0.0                | 2.0               |                                    | 300               | 0.1 | 3.7               | 4,500                     | 1,100               | 0.2                | 10.3              | 24,100                    |
|            | -                              | E                | 2,000                            |                                                                                                    | 6.0   | 46,400                      | 400                     | 0.2                | 11.8              |                                    | 400               | 0.1 | 3.8               | 15,100                    | 300                 | 0.0                | 4.2               | 7,500                     |
| 4          | MAAK-FM                        | I P              | 4,800                            |                                                                                                    | 6.6   | 93,100                      | 600                     | 0.1                | 7.1               | 17,100                             | 400               | 0.1 | 2.1               | 13,700                    | 2,400               | 0.2                | 13.4              | 28,300                    |
|            | 1                              | M                | 3,000                            |                                                                                                    | 7.5   | 51,700                      | 100                     | 0.0                | 2.0               |                                    | 300               | 0.1 | 3.7               | 11,100                    | 1,900               | 0.3                |                   | 15,100                    |
|            |                                | P                | 1,700                            |                                                                                                    | 5.1   | 41,400                      | 500                     | 0.2                | 14.7              |                                    | 200               | 0.1 | 1.9               | 2,500                     | 600                 | 0.1                | 8.3               | 13,200                    |
| 5          | MAAR-FM                        | P                | 4,300                            |                                                                                                    | 5.9   | 138,300                     | 1,100                   | 0.2                | 13.1              | 31,100                             | 1,900             | 0.3 | 10.2              | \$4,800                   | 400                 | 0.0                | 2.2               | 17,200                    |
|            |                                | M                | 1,900                            | 0.1                                                                                                    | 4.8   | 63,100                      | 600                     | 0.2                | 12.0              | 17,300                             | 600               | 0.2 | 7.3               | 21,000                    | 200                 | 0.0                | 1.9               | \$0,900                   |
|            |                                | F                | 2,400                            | 0.1                                                                                                    | 7.2   | 75,200                      | 400                     | 0.2                | 11.8              | 13,700                             | 1,300             | 0.4 | 12.4              | 33,800                    | 100                 | 0.0                | 1.4               | 6,300                     |
| 6          | MAAW-FM                        | P                | 4,300                            |                                                                                                    | 5.9   | 127,800                     | 400                     | 0.1                | 4.8               | 16,200                             | 600               | 0.1 | 3.2               | 21,000                    | 1,100               | 0.1                | 6.1               | 31,900                    |
|            |                                | M                | 1,500                            |                                                                                                    | 3.8   | \$3,800                     | 0                       | 0.0                | 0.0               |                                    | 100               | 0.0 | 1.2               | \$0,700                   | 700                 | 0.1                | 6.5               | 18,600                    |
| -          |                                | F                | 2,800                            | 0.1                                                                                                    | 8.4   | 73,900                      | 400                     | 0.2                | 11.8              | 13,100                             | 400               | 0.1 | 3.8               | \$0,400                   | 400                 | 0.1                | 5.6               | 13,300                    |
| _          |                                |                  | 4,000                            | 0.1                                                                                                    | 5.5   | 108,000                     | 500                     | 0.1                | 6.0               |                                    | 300               | 0.0 | 1.6               | 9,100                     | 1,400               | 0.1                | 7.8               | 41,400                    |
| 7          | маан-ем                        | P                |                                  |                                                                                                    |       |                             | 500                     | 0.2                | 10.0              | 10,500                             | 200               | 0.1 | 2.4               | 7,500                     | 800                 | 0.1                | 7.5               | 23,600                    |
|            | маан-ем                        | M                | 2,600                            |                                                                                                    | 6.5   | 66,500                      |                         |                    |                   |                                    |                   |     |                   |                           |                     |                    |                   |                           |
|            |                                | M                | 2,600                            | 0.1                                                                                                    | 4.2   | 41,600                      | 100                     | 0.0                | 2.9               | 4,200                              | 100               | 0.0 | 1.0               | 1,600                     | 700                 | 0.1                | 9.7               | 17,900                    |
|            | MAAH-PM<br>MAAL-PM             | M<br>F<br>P      | 2,600<br>1,400<br>3,400          | 0.1                                                                                                    | 4.2   | 41,600<br>100,300           | 100                     | 0.0                | 2.9               | 4,200                              | 100               | 0.0 | 1.0               | 1,600 28,800              | 700                 | 0.1                | 9.7<br>5.6        | 17,900                    |
| 7          |                                | M<br>F<br>P<br>M | 2,600<br>1,400<br>3,400<br>1,700 | 0.1 0.1 0.1                                                                                                    | 4.2   | 41,600<br>100,300<br>45,400 | 100<br>600<br>400       | 0.0                | 2.9<br>7.1<br>8.0 | 4,200<br>18,200<br>7,800           | 100<br>800<br>600 | 0.0 | 1.0<br>4.3<br>7.3 | 1,600<br>28,800<br>17,500 | 700<br>1,000<br>400 | 0.1 0.1 0.1        | 9.7<br>5.6<br>3.7 | 17,900<br>18,200<br>9,000 |
| 7          |                                | M<br>F<br>P      | 2,600<br>1,400<br>3,400          | 0.1 0.1 0.1 0.1                                                                                                    | 4.2   | 41,600<br>100,300           | 100                     | 0.0                | 2.9               | 4,200<br>18,200<br>7,800<br>10,400 | 100               | 0.0 | 1.0               | 1,600 28,800              | 700                 | 0.1                | 9.7<br>5.6        | 17,900                    |

At this time, you can print to a local or network printer by clicking the **Print...** button, **Print with Acrobat** by clicking the button in the lower left-hand corner, or you can **Export** or **Send** (email) the report as another file type by choosing the options at the top of the screen.

You can also change the orientation of the report and/or change the font and header settings of the report using the options found in the left panel. **Landscape** is the ideal choice for this report if you have a very broad base demo selected.

You can also Export the Socio-Economic Composition to Excel by choosing the **Excel** button in the *WO Media Sales* ribbon.

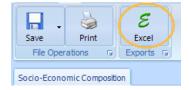

A window will come up showing your last saved location. Select where you want to save your file, and give the Excel report a name.

After clicking **Save**, this dialog will appear. If everything looks correct, click the **Export...** button.

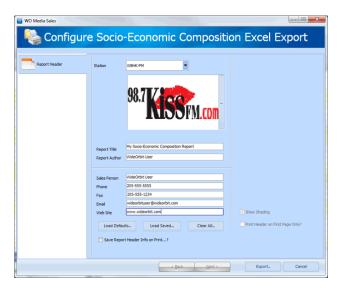

Excel will open and load your Socio-Economic Composition report. Now, you can **Print** from Excel if you would like.

|     | A    | B       | C    | D       | E     | F       | G       | H       | 1       | J       | K       | L      | М       | N       | 0        | P       | Q       | R     | S      | T     | U    | V    | W  |
|-----|------|---------|------|---------|-------|---------|---------|---------|---------|---------|---------|--------|---------|---------|----------|---------|---------|-------|--------|-------|------|------|----|
| 1 4 |      |         |      |         |       | My Soc  | io-Econ | omic Co | mpositi | on Repo | ort     |        |         |         |          |         |         |       |        |       |      |      |    |
| 2   | 98.7 |         | هو آ | 1.0     |       | Market: |         | Metro   | polis   |         |         |        |         |         |          |         |         |       |        |       |      |      |    |
| 3   | JO.I |         |      |         |       | Survey  | Period  | Janua   | ry 2013 | NIELS   | EN PPM  |        | Acct. 1 | Ixec: W | ideOrbit | User    |         |       |        |       |      |      |    |
| 4   |      | - E     |      | THE P   |       | Selecte | d Demo  | Perso   | ns 184  | - MSA   |         |        | Email:  | W       | ideorbit | user@wi | deorbit | L.com |        |       |      |      |    |
| 5   |      |         |      | UKM.    | rnm   | Daypart |         | Mon-S   | un 6AM- | MID     |         |        | Phone # | 1: 2    | 05-555-5 | 1555    |         |       |        |       |      |      |    |
| 6   |      |         | JU   | 71° 111 | LVIII | Populat | ion     | 1,097   | ,000    |         |         |        | FAX #:  | 2       | 05-555-1 | 1234    |         |       |        |       |      |      |    |
| 7   |      |         |      |         |       | Sample  | Size:   | 349     |         |         |         |        | Neb:    | W       | ww.wideo | rbit.co | om.     |       |        |       |      |      |    |
| 3   |      |         |      |         |       | Station | 18:     | A11 S   | tations | 1       |         |        |         |         |          |         |         |       |        |       |      |      |    |
| 9   |      |         |      |         |       | Sorted  | By:     | P18+    | Avg Per |         |         |        |         |         |          |         |         |       |        |       |      |      |    |
| 0   |      |         |      |         |       | Socio-1 | conomic | : Educa | tion: 3 | ligh Sc | hool Gr | aduate |         |         |          |         |         |       |        |       |      |      |    |
| 1   |      |         |      |         |       |         |         |         |         |         |         |        |         |         |          |         |         |       |        |       |      |      |    |
| 2   |      |         |      |         | MSA   | P18+    |         |         | P18-    | -24     |         |        | P25     | -34     |          |         | P35-    | 49    |        |       | P50- | -54  |    |
| 13  |      |         |      | Pers    | Rtg   |         | Curre   | Pers    | Rtg     |         | Cume    | Pers   | Rtg     |         | Cume     | Pers    | Rtg     |       | Cume   | Pers  | Rtg  |      | Cu |
| 4   | Rank | Station | Sex  | Avg     | Avg   | Shr     | Pers    | Avg     | Avg     | Shr     | Pers    | Avg    | Avg     | Shr     | Pers     | Avg     | Avg     | Shr   | Pers   | Avg   | Avg  | Shr  | Pe |
| 5   | 1    | MAAZ-FM | P    | 8,800   | 0.2   | 12.0    | 166,600 | 1,100   | 0.2     | 13.1    | 25,600  | 4,500  | 0.6     | 24.1    | 60,900   | 1,100   | 0.1     | 6.1   | 32,800 | 1,400 | 0.4  | 16.1 | 24 |
| 6   |      |         | м    | 4,100   | 0.2   | 10.3    | 81,600  | 1,000   | 0.4     | 20.0    | 17,900  | 900    | 0.3     | 11.0    | 16,400   | 1,000   | 0.2     | 9.3   | 25,800 | 900   | 0.5  | 19.1 | 12 |
| 7   |      |         | F    | 4,700   | 0.2   | 14.2    | 85,000  | 100     | 0.0     | 2.9     | 7,700   | 3,600  | 1.0     | 34.3    |          | 100     | 0.0     | 1.4   | 7,000  | 400   | 0.2  | 10.0 |    |
| 8   | 2    | WRD-FM  | Ρ    | 6,400   | 0.2   | 8.7     | 147,800 | 600     | 0.1     | 7.1     | 13,900  | 800    | 0.1     | 4.3     | 33,400   | 900     | 0.1     | 5.0   | 27,200 | 1,300 | 0.3  | 14.9 |    |
| 9   |      |         | М    | 3,800   | 0.2   | 9.5     | 69,500  | 500     | 0.2     | 10.0    | 4,900   | 100    | 0.0     | 1.2     |          | 700     | 0.1     | 6.5   | 19,900 | 500   | 0.3  | 10.6 |    |
| 0   |      |         | F    | 2,600   | 0.1   | 7.8     | 78,300  | 100     | 0.0     | 2.9     | 9,000   | 700    | 0.2     | 6.7     | 25,400   | 200     | 0.0     | 2.8   | 7,300  | 800   | 0.4  | 20.0 |    |
| 1   | 3    | MABJ-FM | Ρ    | 6,300   | 0.2   | 8.6     | 102,700 | 600     | 0.1     | 7.1     | 8,700   | 600    | 0.1     | 3.2     | 19,600   | 1,400   | 0.1     | 7.8   | 31,600 | 800   | 0.2  | 9.2  | 13 |
| 2   |      |         | M    | 4,300   | 0.2   | 10.8    | 56,300  | 100     | 0.0     | 2.0     | 3,600   | 300    | 0.1     | 3.7     | 4,500    | 1,100   | 0.2     | 10.3  | 24,100 | 500   | 0.3  | 10.6 |    |
| 3   |      |         |      | 2,000   | 0.1   | 6.0     | 46,400  | 400     | 0.2     | 11.8    | 5,100   | 400    | 0.1     | 3.8     | 15,100   | 300     | 0.0     | 4.2   | 7,500  | 300   | 0.2  | 7.5  |    |
| 4   | 4    | MAAK-FM | Ρ    | 4,800   | 0.1   | 6.6     | 93,100  | 600     | 0.1     | 7.1     | 17,100  | 400    | 0.1     | 2.1     | 13,700   | 2,400   | 0.2     | 13.4  | 28,300 | 500   | 0.1  | 5.7  |    |
| 5   |      |         | м    | 3,000   | 0.2   | 7.5     | 51,700  | 100     | 0.0     | 2.0     | 5,900   | 300    | 0.1     | 3.7     | 11,100   | 1,900   | 0.3     | 17.8  | 15,100 | 200   | 0.1  | 4.3  |    |
| 5   |      |         | F.   | 1,700   | 0.1   | 5.1     | 41,400  | 500     | 0.2     | 14.7    | 11,100  | 200    | 0.1     | 1.9     |          | 600     | 0.1     | 8.3   | 13,200 | 300   | 0.2  | 7.5  |    |
| 7   | 5    | MAAR-FM | P    | 4,300   | 0.1   | 5.9     | 138,300 | 1,100   | 0.2     | 13.1    | 31,100  | 1,900  | 0.3     | 10.2    |          | 400     | 0.0     | 2.2   | 17,200 | 700   | 0.2  | 8.0  |    |
| 8   |      |         | M    | 1,900   | 0.1   | 4.8     | 63,100  | 600     | 0.2     | 12.0    | 17,300  | 600    | 0.2     | 7.3     |          | 200     | 0.0     | 1.9   | 10,900 | 300   | 0.2  | 6.4  |    |
| 9   |      |         | F    | 2,400   | 0.1   | 7.2     | 75,200  | 400     | 0.2     | 11.8    | 13,700  | 1,300  |         | 12.4    | 33,800   | 100     | 0.0     | 1.4   | 6,300  | 400   | 0.2  | 10.0 |    |
| 0   | 6    | MAAW-FM |      | 4,300   | 0.1   | 5.9     | 127,800 | 400     | 0.1     | 4.8     | 16,200  | 600    | 0.1     | 3.2     | 21,000   | 1,100   | 0.1     | 6.1   | 31,900 | 500   | 0.1  | 5.7  | 15 |
| 1   |      |         | М    | 1,500   | 0.1   | 3.8     | 53,800  | 0       | 0.0     | 0.0     | 3,100   | 100    | 0.0     | 1.2     | 10,700   | 700     | 0.1     | 6.5   | 18,600 | 200   | 0.1  | 4.3  | 6  |

Once a report is saved, you can double-click to load it or highlight the report and click **Open**.

| 🗎 Se   | 🔁 Socio-Economic Composition                                   |        |          |  |  |  |  |  |  |
|--------|----------------------------------------------------------------|--------|----------|--|--|--|--|--|--|
| 👫 Ne   | w 🗀 Oper                                                       | Export | 👩 Delete |  |  |  |  |  |  |
| View P | View Public Files 🔲 View My Files Only 🗹 🏭 Invert Tagged Items |        |          |  |  |  |  |  |  |

Any old or unwanted reports can be removed from the list by selecting the report(s) and clicking the **Delete...** button.

<sup>© 2018</sup> WideOrbit Inc. All Rights Reserved.

There is a confirmation window when you delete items in *WO Media Sales*.

| WO Media Sales                 | ×                                         |
|--------------------------------|-------------------------------------------|
| Are you sure you want to delet | e "My Socio-Economic Composition Report?" |
| Yes, Delete Composition Report | Cancel                                    |
|                                |                                           |

If you have questions or concerns, please call or email support.

*WO Media Sales* Support: 415.675.6775 Option 2, 1 sales-support@wideorbit.com